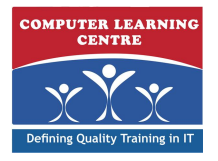

# **Oracle Database 10g: Administration Workshop I (D17090GC10 )**

## **Duration: 5 Days Course Code: O10GAWS1**

### Overview:

Oracle DBAs manage the industry's most advanced information systems and command some of the highest salaries. This course is your first step towards success as an Oracle professional, designed to give you a firm foundation in basic database administration. In this class, you'll learn how to install and maintain an Oracle database.

Students will gain a conceptual understanding of the Oracle database architecture and how its components work and interact with one another. Students will also learn how to create an operational database and properly manage the various structures in an effective and efficient manner including performance monitoring, database security, user management, and backup/recovery techniques. The lesson topics are reinforced with structured hands-on practices. This course is designed to prepare you for the corresponding Oracle Certified Associate exam.

### Target Audience:

Database Administrators Sales Consultants Support Engineer Technical Consultant

### Objectives:

- 
- Install and configure the Oracle Database 10g Monitor, troubleshoot, and maintain the Oracle Database 10g
- Create and administer user accounts in the Oracle Database 10g Configure Oracle Net services for the Oracle Database 10g
- 
- **Backup and Recovery of the Oracle Database 10g**

### Prerequisites:

**C** Oracle Databas

### Follow-on-Courses:

Oracle Database 10g: Administration Workshop II

# Content:

- 
- 
- Describe the basic concepts of a relational View the attributes of a table Use tuning and diagnostic advisors database View the contents of a table Use the Automatic Database Diagnostic
- Know core database administrator tasks  $\Box$  Create indexes and views Monitor (ADDM)

### **Installing Oracle Database 10g Software Managing Data** Repository

line line

line line

- 
- $\blacksquare$  Use optimal flexible architecture  $\blacksquare$  Using Import
- Install software with the Oracle Universal November 2016 Export Monitor and administer undo Installer **Installer** Configure Using SQL Loader Configure undo retention

### **Create an Oracle Database PL/SQL** PL/SQL **PL/SQL** PL/SQL **Detection of Detection** Use the undo advisor

- 
- 
- 
- 

- 
- Use Procedural Language/Structured Query Manage default user accounts restore and recovery Language (PL/SQL) Implement standard password security List the types of failure that may occur in
- 
- 

- 
- **Start and stop the enterprise manager**  Use Oracle Net Manager to create and **Database backups** database console continues and configure listeners
- 
- 

- Define the purpose of tablespaces and data connectivity Connectivity Monitor the flash recovery area files
- **Create tablespaces Oracle Shared Server Database Recovery Database Recovery**
- $\blacksquare$  Manage tablespaces
- 
- Oracle Managed Files (OMF) Configure Oracle Shared Servers Recover from loss of a data file

### **Administering users**

- $\blacksquare$  Create and manage database user accounts
- 
- Grant and revoke privileges **Constant Strutter** objects
- Control resource usage by users **Gather optimizer statistics**

- 
- 

line line line

- 
- 
- 

- **IDENTIFY** Identify system requirements Manipulating data through SQL **Undo Management** 
	-
	-
	-

line line line

- 
- $\blacksquare$  Understand the instance architecture  $\blacksquare$  Understand triggers and triggering events
- Use the management framework **IDE** Identify configuration options that affect **Detect and resolve lock conflicts** ■ Use the Database Creation Assistant PL/SQL performance Manage deadlocks

- 
- 
- Use Java features an Oracle Database
	-

- Start and stop the agent Vertal Character Understand Oracle Net concepts
	-
- Start and stop the listener **USE THE USE the listener control utility to control** Create consistent database backups
- $\blacksquare$  Use the Oracle Net Manager to configure  $\blacksquare$  down **Storage Structures client and middle-tier connection** Create incremental backups
	- $\blacksquare$  Use TNSPING to test Oracle Net  $\blacksquare$  Automate database backups

- Obtain tablespace information Understand when to use Oracle Shared Recover from loss of a control file  $\blacksquare$  Create and manage tablespaces using  $\blacksquare$  Servers  $\blacksquare$  Recover from loss of a redo log file
	- **Monitoring Shared Servers**

# **Performance Monitoring**

 $\Box$  Create and manage roles  $\Box$  Troubleshoot invalid and unusable

O10GAWS1 www.clclearningafrica.com training@clclearningafrica.com +254 713 027 191

- 
- **View performance metrics**
- React to performance issues

### **Introduction Managing Schema Objects Report Area Constructed Managing Schema Objects Report Proactive Maintenance: Objectives**

- Explain the course objectives **CREAT Set Warning and critical alert thresholds** Set warning and critical alert thresholds
- I Identify the Oracle product line Define constraints Define constraints Collect and use baseline metrics
	-
	-
	- **Manage the Automatic Workload**

- 
- 
- Guarantee undo retention
- 

### **Describe Oracle Database Architecture I** Identify PL/SQL objects **Monitoring and Resolving Lock Conflicts**

- 
- 

### **Database interfaces Concepts Oracle Database Security Concepts Backup and Recovery Concepts**

- Use structured query language (SQL)  $\blacksquare$  Apply the principal of least privilege  $\blacksquare$  Describe the basics of database backup,
	-
- Use the Oracle C++ Call Interface (OCCI)  $\Box$  Audit database activity  $\Box$  Describe ways to tune instance recovery
- I Identify the importance of checkpoints, **Controlling the database Controlling the database Oracle Net Services Property 1998** redo log files, and archived log file
	- **Configure ARCHIVELOG mode**

- 
- Startup and shutdown the database the Oracle Net Listener Back your database up without shutting it
	-
	-
	-

- 
- 

# Further Information:

For More information, or to book your course, please call us on +254 713 027 191

training@clclearningafrica.com

www.[clclearningafrica.com](http://www.globalknowledge.ae)

Computer Learning Centre 2nd Floor Museum Hill Centre, Muthithi Road, Westlands, Nairobi, Kenya